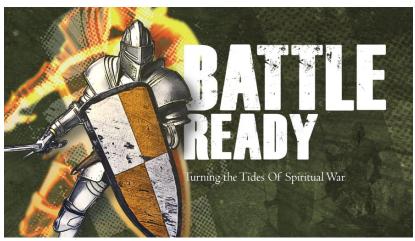

Battle Ready - The World Week 3 – Pastor Scott Borman

| You're in a Be battle  Do not love the world or anything in the world. If anyone loves the world, love for the Father is not in them. 16 For everything in the world—the lust of the <b>flesh</b> , the lust of the <b>eyes</b> , and the <b>pride</b> of life—comes not from the Father but from the world. 17 The world and its desires pass away, but whoever does the will of God lives forever. 1 John 2:16 |
|----------------------------------------------------------------------------------------------------|
| The lust of the  For all that is in the world—the lust of the <b>flesh</b>                                                                                                    |
| The lust of the the lust of the eyes                                                                                                    |
| The pride of and the <b>pride</b> of life—is not of the Father but is of the world                                                                                                    |
| Battle Ready                                                                                                    |
| by understanding Godly  1 Cor. 15:33-34- 33 Do not be misled: "Bad company corrupts good character." 34 Come back to your senses as you ought, and stop sinning; for there are some who are ignorant of God—I say this to your shame.                                                                                                    |

The gatekeeper opens the gate for him, and the sheep listen to his voice. He calls his own sheep by name and leads them out. 4 When he has brought out all his own, he goes on ahead of them, and his sheep follow him because they know his voice. John 10:3-4

| self                                                       | your walk with Christ.                                                                     |
|------------------------------------------------------------|--------------------------------------------------------------------------------------------|
| and do not give the devil a                                | a foothold. Eph. 4:27                                                                      |
| Their loyalty is divided bet<br>in everything they do. Jan | tween God and the world, and they are unstablenes 1:8 NLT                                  |
|                                                            | for battle.                                                                                |
| •                                                          | ole armor of God, that you may be able to<br>and having done all, to stand firm. Ephesians |
| Notes:                                                     |                                                                                            |
|                                                            |                                                                                            |
|                                                            |                                                                                            |
|                                                            |                                                                                            |
|                                                            |                                                                                            |

## WWW.NEWCOV.COM

Legend: battle, ready, flesh, eyes, life, Start, discernment,

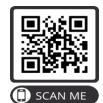

Stop, sabotaging, Stay, dressed

Connect to NEWCOV by scanning his QR code to add and/or update your information.